*Antragsteller\*in:*

*Antragsteller\*in (Zusatz): Ansprechpartner\*in: Straße/Nr.: PLZ/Ort:* 

*Antragsschluss:*

**1. Oktober 2023**

*Antrag bitte mailen an info@kulturbuero-rlp.de*

*und per Post in einfacher Ausfertigung*

Kulturbüro Rheinland-Pfalz der LAG Soziokultur & Kulturpädagogik e.V. C.-S.-Schmidt-Str. 9 56112 Lahnstein

# »Landesprogramm zur Förderung von Jugendkunstschulen Rheinland-Pfalz« Antrag auf Projektförderung

*Sehr geehrte Damen und Herren,*

*wir beabsichtigen, folgendes Vorhaben zum Programm »Jugendkunstschulen Rheinland-Pfalz« einzubringen:*

*Projekttitel:*

*Für dieses Vorhaben benötigen wir einen Zuschuss in Höhe von (Zahlen werden automatisch vom Kostenplan übertragen)*

€ **0,00**

*Die weiteren Einzelheiten entnehmen Sie bitte der Projektbeschreibung und dem Kosten- und Finanzierungsplan.*

*Mit freundlichen Grüßen*

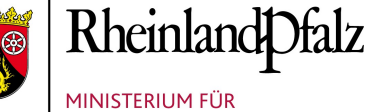

FAMILIE, FRAUEN, KULTUR **UND INTEGRATION** 

*Datum Unterschrift*

## **1.) Angaben zum/zur Antragsteller\*in und der bisherigen Arbeit**

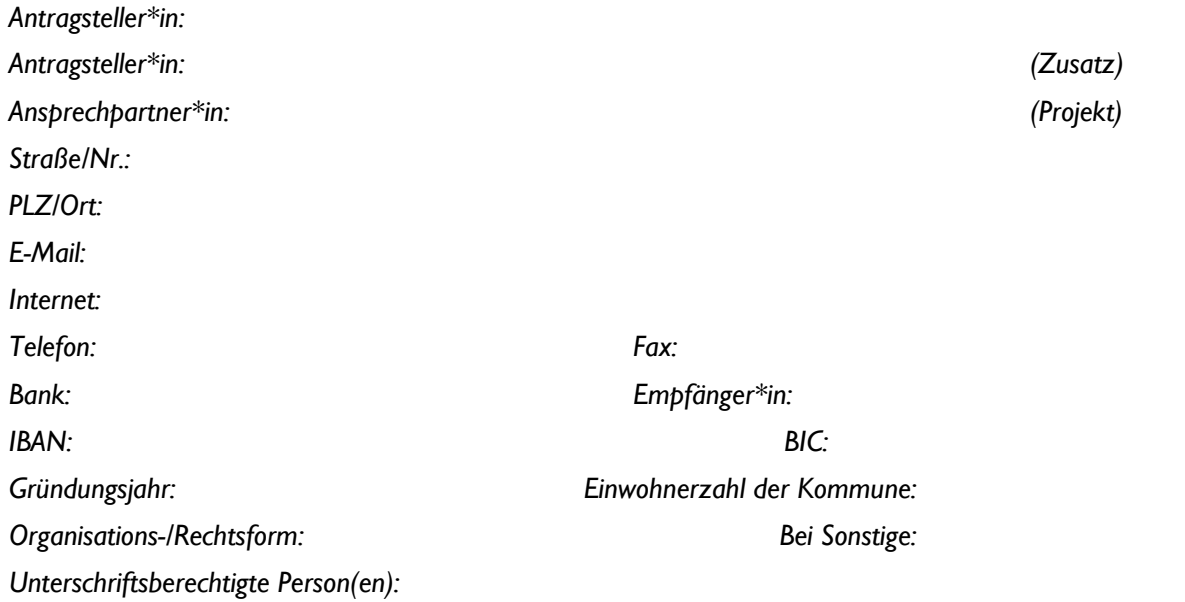

**An welche Zielgruppe richtet sich die bisherige Arbeit Ihrer Initiative/Einrichtung?**

**Welche kulturpädagogischen Angebote für Kinder/Jugendliche gibt es bisher?**

**Welche Bereiche bieten Sie an? z.B. Bildende Kunst (Zeichnen, Malen, plastisches Gestalten, Drucken), Medienkunst (Film, Video, Fotografie), Theater, Tanz, Bühnenbildnerei, Musik etc.**

**Selbstdarstellung (max. 1.300 Zeichen)**

*Versuchen Sie bitte, in kurzen Sätzen Ihre Einrichtung zu beschreiben, z.B. Organisationszweck, Anzahl der Aktiven auf haupt- und ehrenamtlicher Basis, finanzielle Mittel, Form der Arbeitsorganisation, Aktivitäten.*

### **2.) Angaben zum Vorhaben**

### **Bezeichnung/Titel:**

### **Darstellung des Vorhabens (max. 2.500 Zeichen)**

*Diese Beschreibung erhalten die Jurymitglieder als wichtige Erstinformation; sie sollte deshalb möglichst präzise abgefasst sein und darf den vorgesehenen Platz nicht überschreiten. Nennen Sie Projektziele, geplante Aktivitäten, Anzahl der Aktiven im Projekt, erwartete Ergebnisse, ggf. Kooperationspartner\*innen*

### **Finanzstruktur**

*Bitte hier nichts eintragen. Zahlen werden vom Kostenplan übertragen. Bei Änderungen bitte dort anpassen*

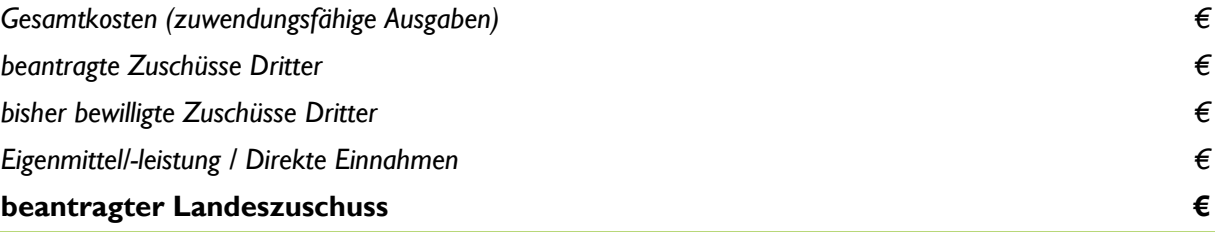

### **3.) Ausführliche Erläuterung zu Ihrem Vorhaben**

### **Welche Ziele verfolgen Sie?**

**Welche Aktivitäten sind geplant? Welche Zielgruppen sollen angesprochen werden?**

### **Wie viele Kurse, Workshops und/oder Projekte planen Sie?**

*Geplante Anzahl…*

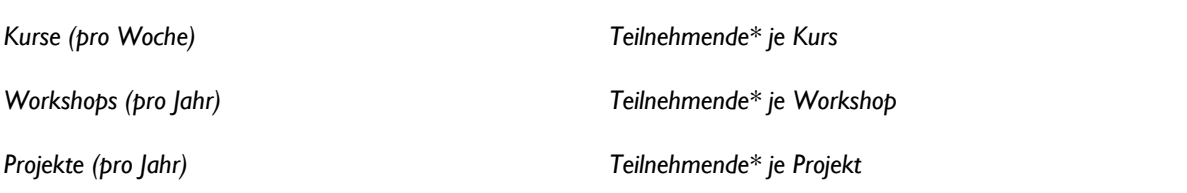

*\*Bitte geben Sie geplante Durchschnittswerte ein.*

**Welche Kompetenzen/welche Ausbildung haben Ihre Referent\*innen/Kursleiter\*innen?**

### **An welchem Ort/ welchen Orten wollen Sie Ihr Vorhaben durchführen?**

*Gemeint sind nicht nur Stadt oder Gemeinde, sondern auch Ihre Räumlichkeiten*

**In welchem Zeitrahmen ist Ihr Vorhaben geplant?**

**Welcher Bewilligungszeitraum\* ist zur Durchführung des Projektes erforderlich\*** *\* Das ist der Zeitraum, in dem rechtliche Verpflichtungen (z.B. Bestellungen, Auftragserteilung, Kaufverträge) eingegangen werden*

**Soll das Vorhaben in Kooperation mit anderen Personen, Initiativen, Institutionen durchgeführt werden? Falls ja, machen Sie dazu bitte nähere Angaben.**

**Ist Ihr Vorhaben eingebunden in eine kontinuierliche Entwicklung?**

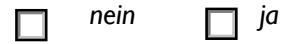

**strukturell.**

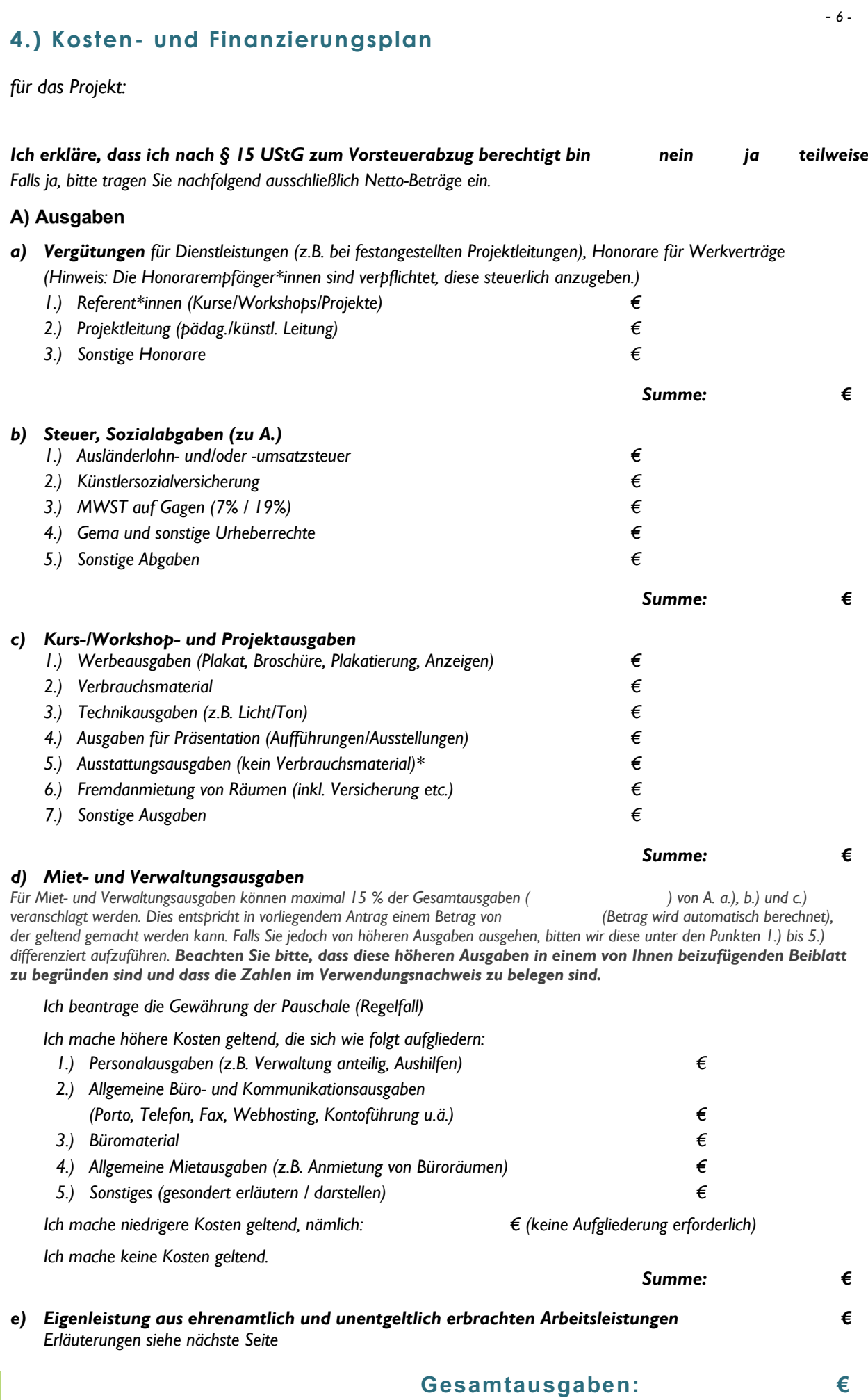

*\*Ausstattungsausgaben sind hier im Einzelnen aufzuführen.*

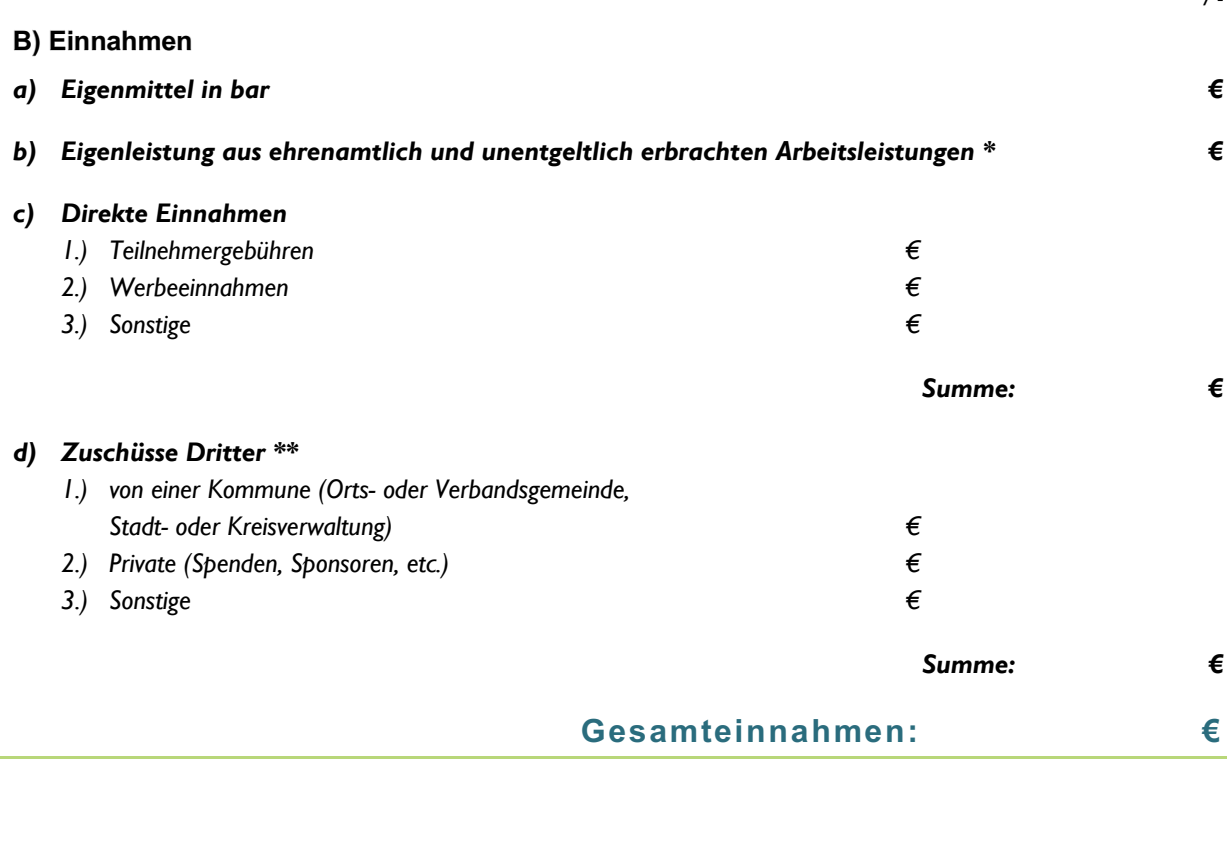

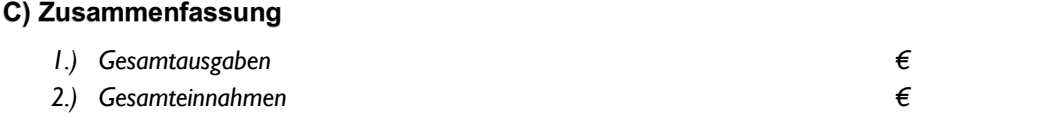

### **Beantragte Zuschusshöhe: € 0,00**

### *\** **Ich bringe folgendes als Eigenleistung ein:**

*Im Sinne der Allgemeinen Kulturförderrichtlinie des Landes RLP kann ehrenamtliches Engagement in Form freiwilliger, unentgeltlicher Arbeitsleistungen bei der Ermittlung des Eigenanteils und als fiktive Ausgabe in die Bemessungsgrundlage für die Zuwendung einbezogen werden. Bitte geben Sie hierfür die Art der Leistung und den notwendigen zeitlichen Umfang an, die in einem unmittelbaren Zusammenhang zum Projekt stehen. Die so erbrachten Leistungen sind bei der Ermittlung des Eigenanteils und der zuwendungsfähigen Kosten pauschal mindestens in Höhe des gesetzlichen Mindestlohns pro geleistete Arbeitsstunde zu berücksichtigen. Bei Arbeitsleistungen, die eine besondere fachliche Qualifikation erfordern, können im Einzelfall bis zu 15 € pro geleisteter Arbeitsstunde anerkannt werden.*

*Die Höhe der fiktiven Ausgaben für ehrenamtliches Engagement darf 20 von Hundert der zuwendungsfähigen Gesamtausgaben nicht überschreiten.*

*Für den Verwendungsnachweis sind als Beleg für die geleisteten unentgeltlichen Arbeitsstunden einfache Stundennachweise zu erstellen, die zu unterschreiben sind. Sie müssen den Namen der oder des ehrenamtlich Tätigen, Datum, Dauer und Art der Leistung beinhalten und sind von der Zuwendungsempfängerin oder dem Zuwendungsempfänger gegenzuzeichnen.*

*Darüber hinausgehende Kosten, z.B. für Räume, die innerhalb des Projekts nicht in Rechnung gestellt werden, können Sie zusätzlich angeben, damit sich die Jury ein Bild davon machen kann.*

**\*\* Bitte benennen Sie die Zuschussgeber\*innen:** 

*Summe der bisher bewilligten Zuschüsse Dritter €*

*- 7 -*

### *Ich erkläre, dass mit dem Vorhaben noch nicht begonnen worden ist.*

Wenn die beantragte Zuwendung größer ist als 50.000 €, muss ggf. der vorzeitige Maßnahmebeginn bei der ADD beantragt werden*.*

### Merkblatt zum Ausfüllen des PDF-Formulars

### **Allgemeine Hinweise**

- Datei immer Herunterladen und erst dann am Computer ausfüllen.
- Zum Ausfüllen nur das kostenlose Programm Adobe Acrobat Reader nutzen. Ältere Versionen von Acrobat Reader vor Version 6 können Probleme verursachen.
- Beim Speichern darf der Eingabezeiger NICHT in einem Eingabefeld sein. Also einfach in die weiße Fläche des Formulars klicken und wie gewohnt speichern.
- Keine Textgestaltung, sondern nur reinen Text eingeben bzw. einfügen.
- Graue Felder sind nicht ausfüllbar, sondern automatische Summenfelder.
- Mit der TAB-Taste *⇥* auf der Tastatur können Sie ins jeweils nächste Feld springen. Das gilt auch für Ankreuzfelder.
- Tipp: Längere Texte im Textprogramm erstellen und in die Felder kopieren ist einfacher als direkt auszufüllen. Weiterer Vorteil: Sicherheitskopie bei Fehlern.

### **Technische Hinweise für Windows-Nutzer**

- Bitte keine sogenannten "PDF-Drucker" verwenden. Dies ist bereits ein PDF und muss nicht umgewandelt werden.
- Wenn Sie eine Kopie Ihres Dokuments anfertigen möchten, um z.B. Zwischenschritte zu speichern, können Sie dies über "Kopie speichern" tun. Bitte beachten Sie, dass "Kopie speichern" die Datei unter einem neuen Namen speichert und Sie auch mit dieser Datei mit dem neuen Namen und möglicherweise auch neuem Speicherort weiterarbeiten.

### **Technische Hinweise für Mac-Nutzer**

- Bitte nicht im Programm "Vorschau" bearbeiten. Ansonsten "verschwindet" der Text, wenn das Formular mit Acrobat Reader geöffnet wird - er ist aber noch da, wenn Sie in die Felder klicken.
- Wenn Sie eine Kopie Ihres Dokuments anfertigen möchten, um z.B. Zwischenschritte zu speichern, können Sie dies über "Speichern unter" tun. Bitte beachten Sie, dass "Speichern unter" die Datei unter einem neuen Namen speichert und Sie auch mit dieser Datei mit dem neuen Namen und möglicherweise auch neuem Speicherort weiterarbeiten.

### **Technische Hinweise für Linux-Nutzer**

Bitte nutzen Sie Adobe Acrobat Reader. Die Hinweise für Windows und Mac gelten auch für Linux.